## **Propuneri teme proiecte de diploma 2024-2025**

## **ELECTRONICĂ APLICATĂ**

## **15/**

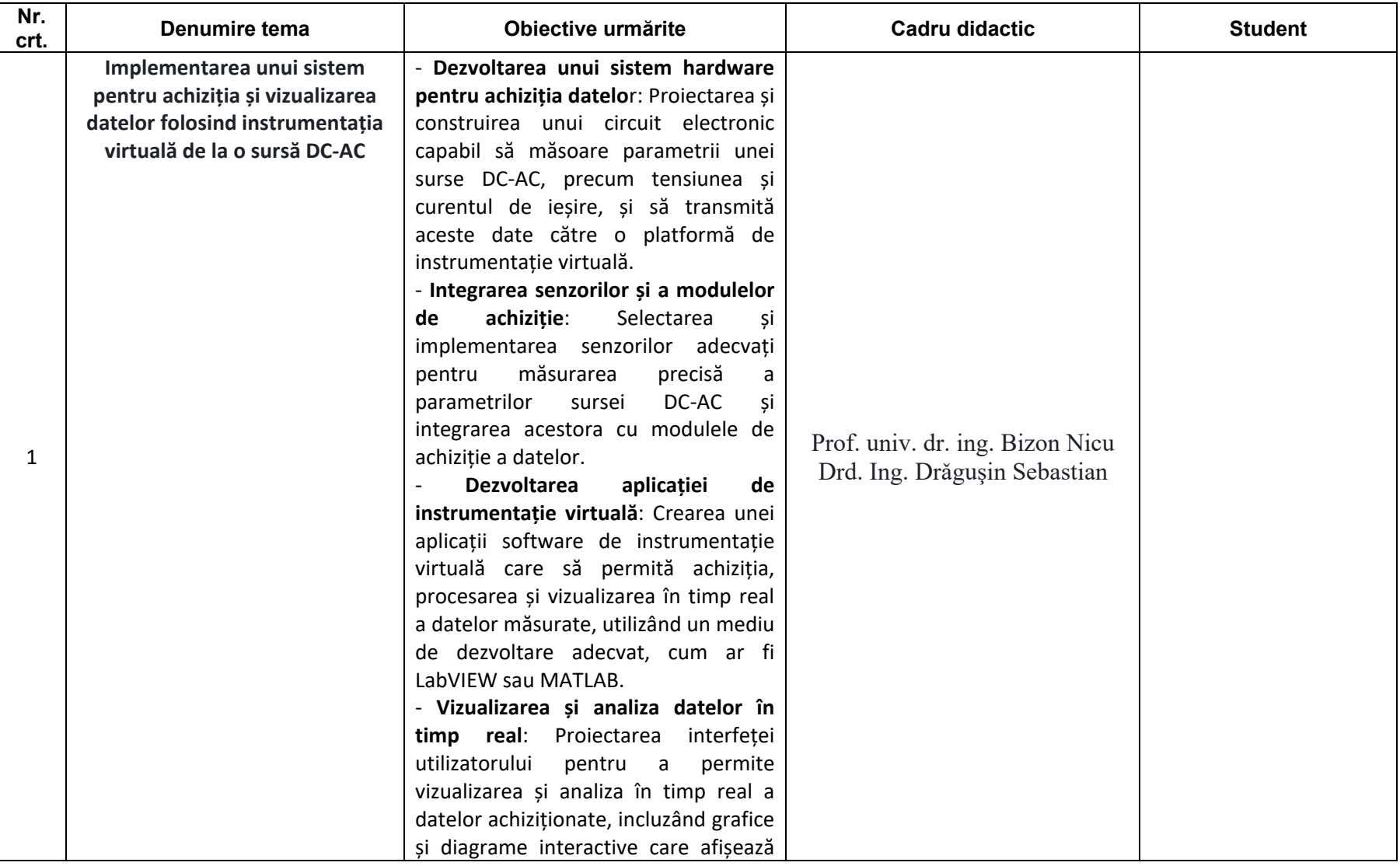

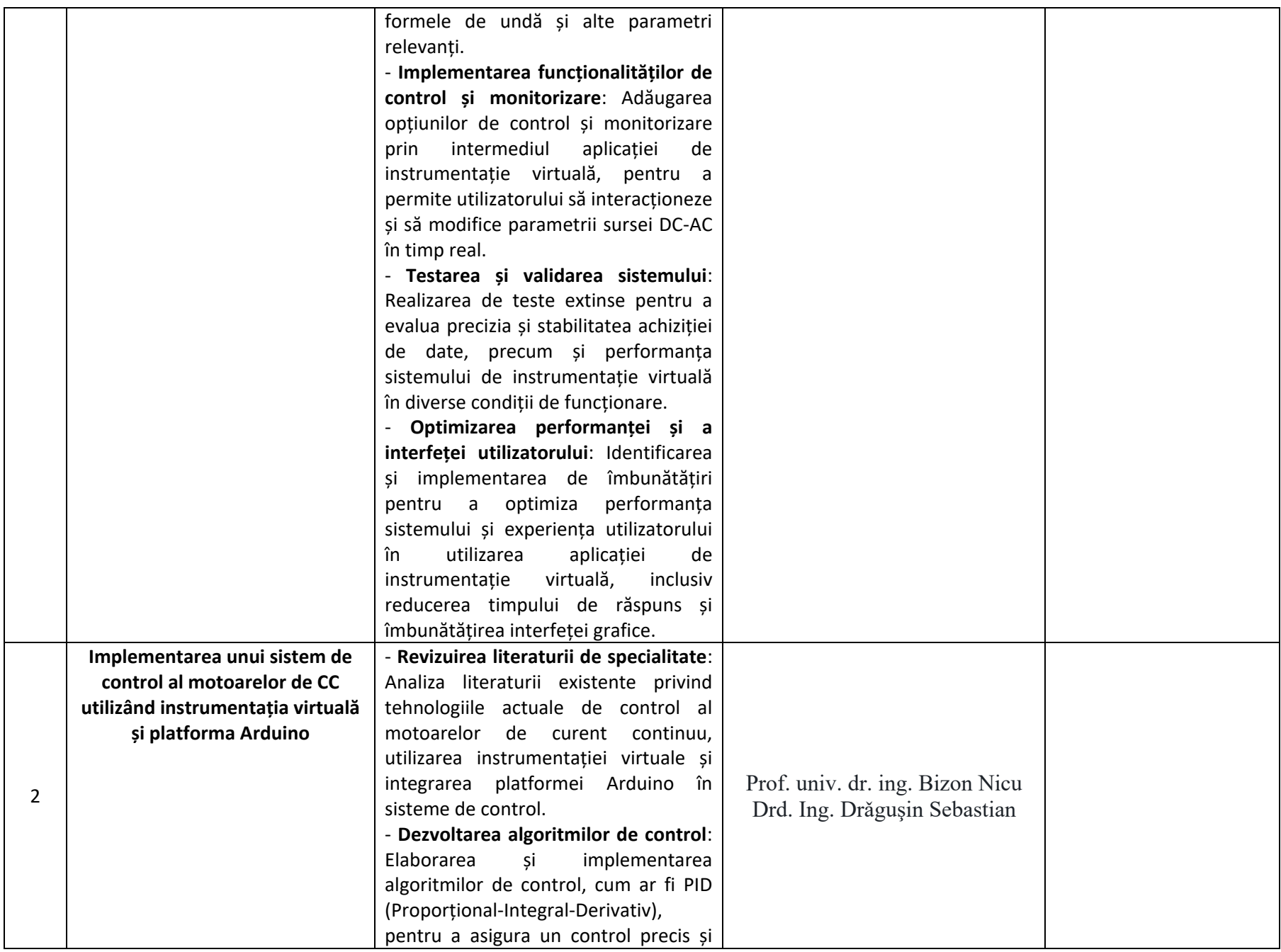

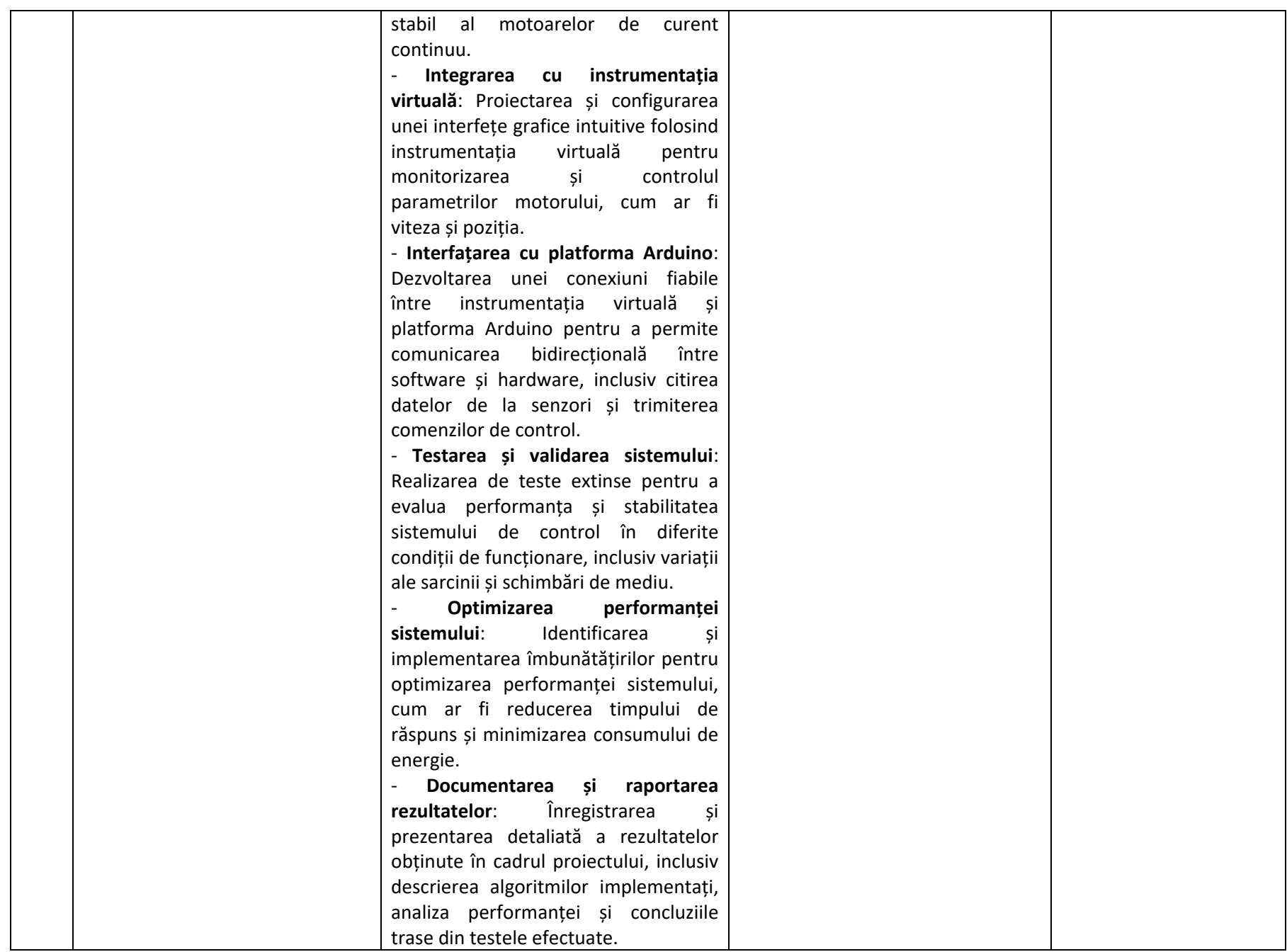

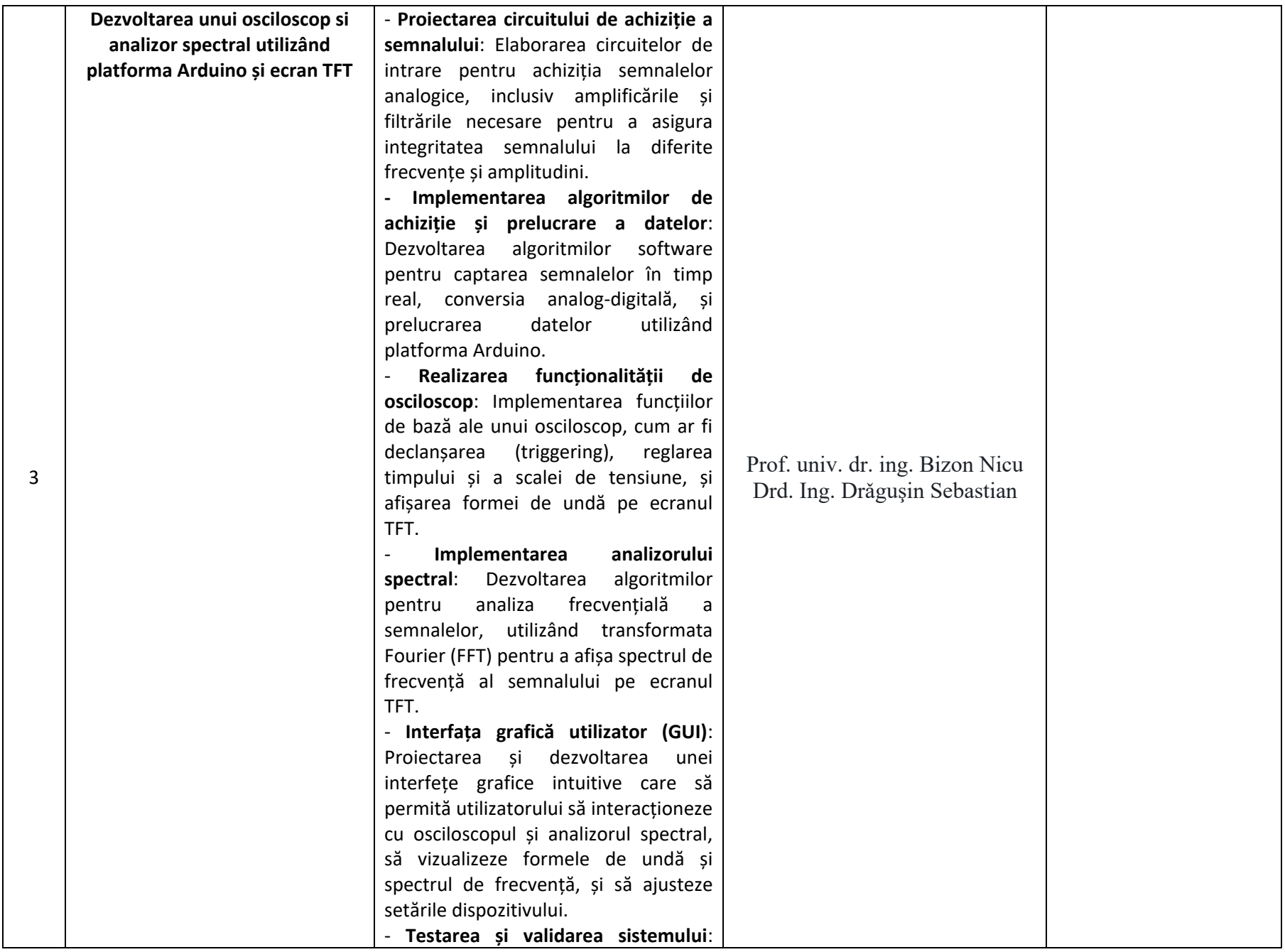

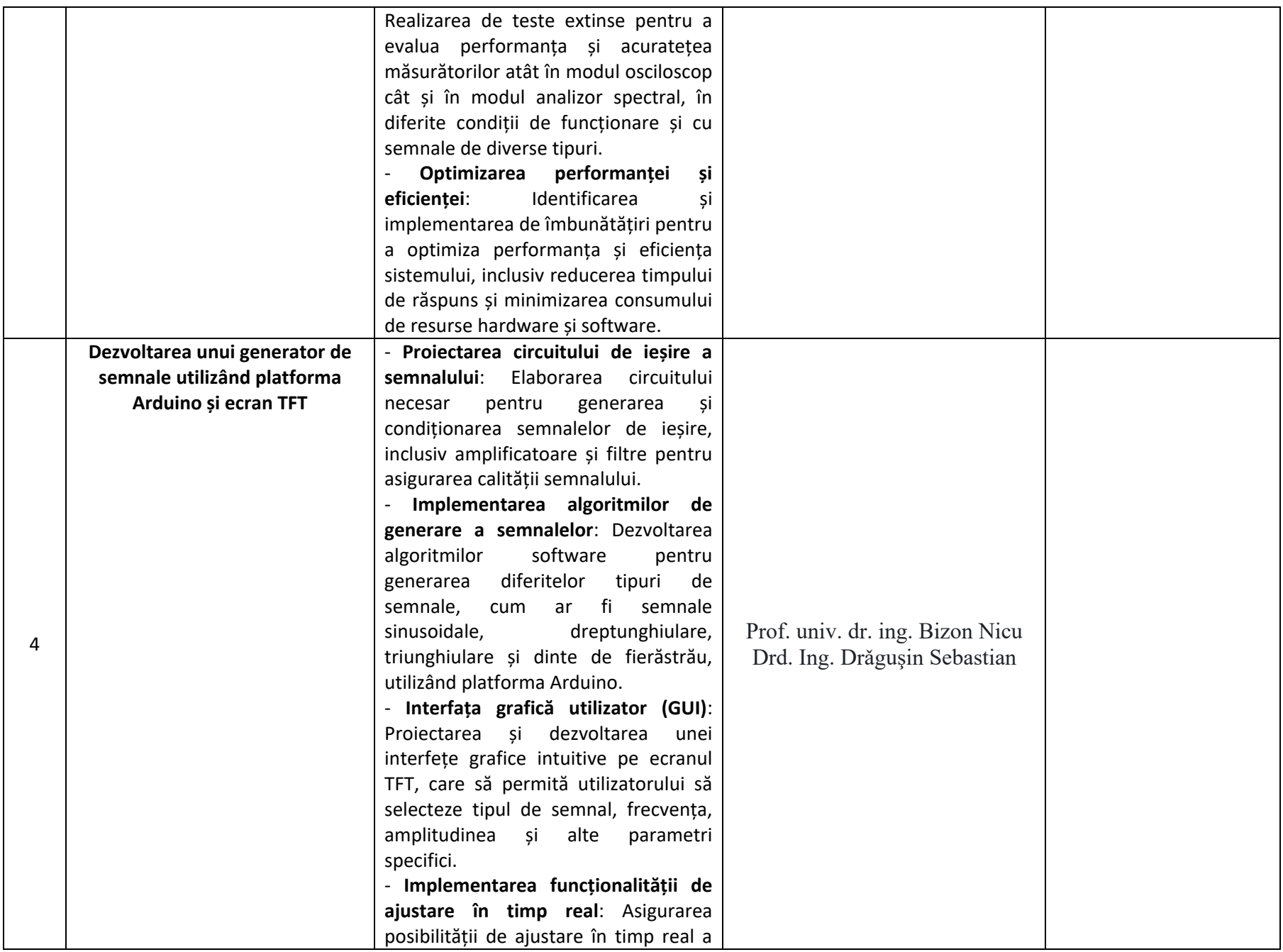

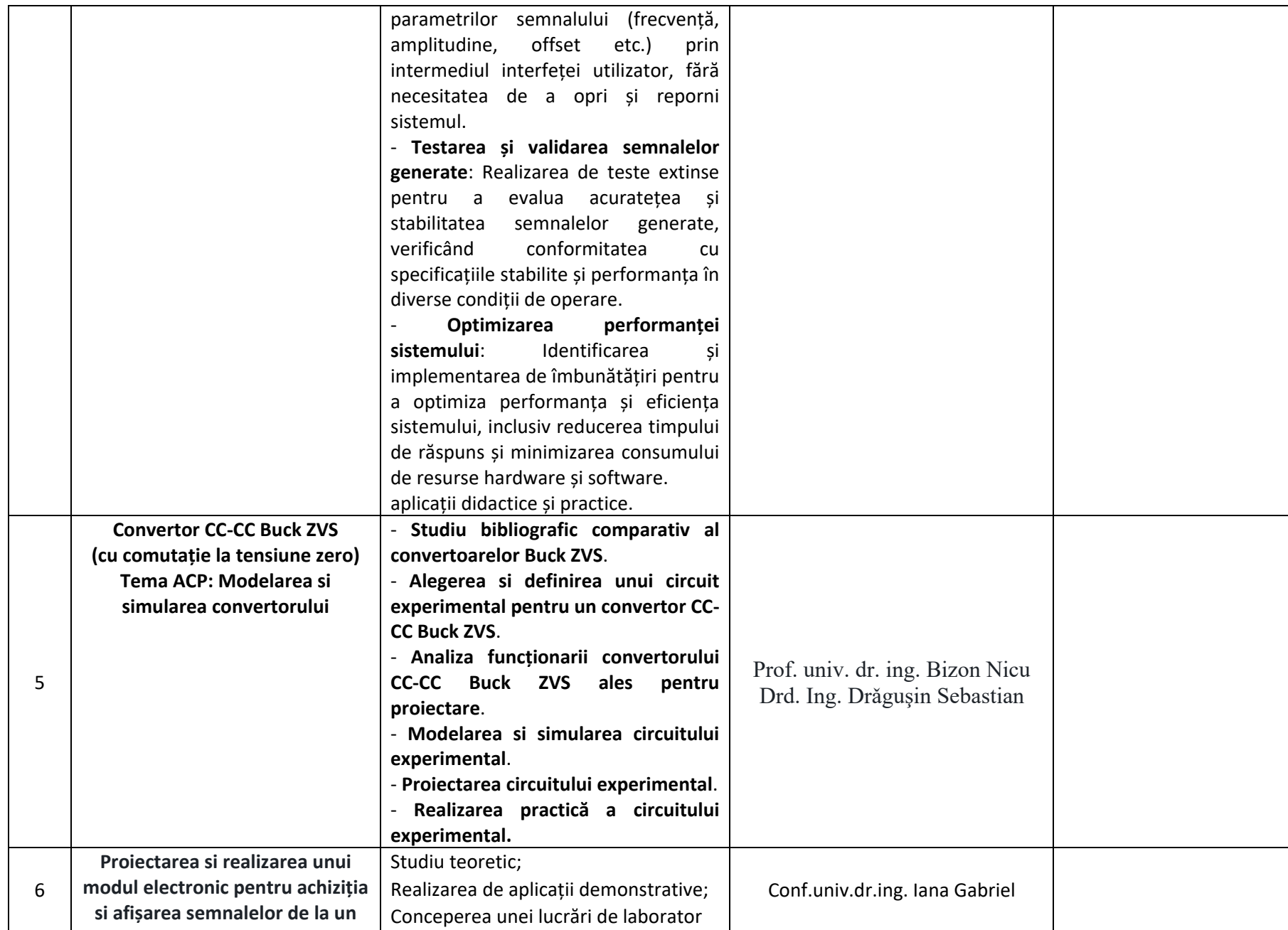

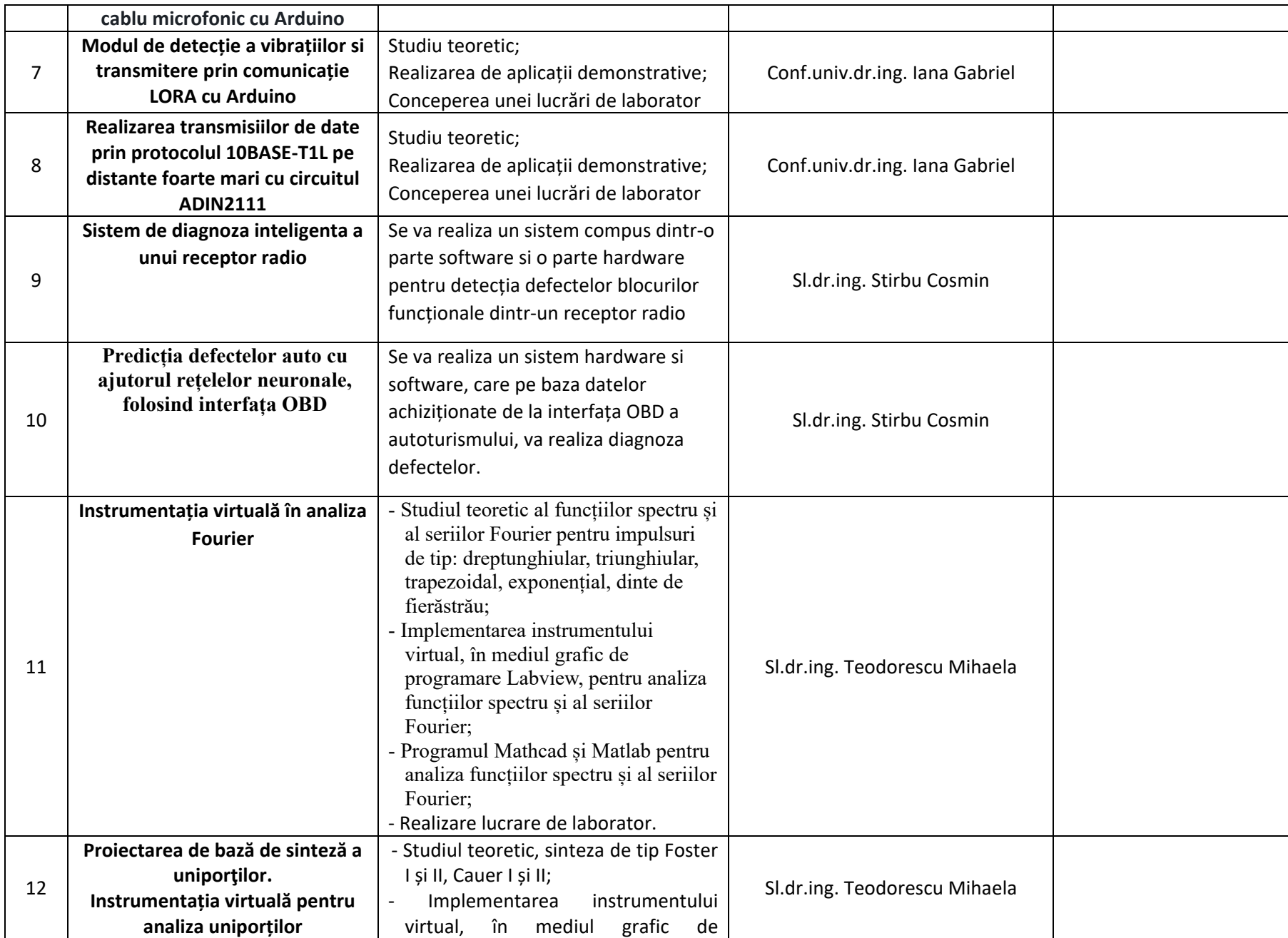

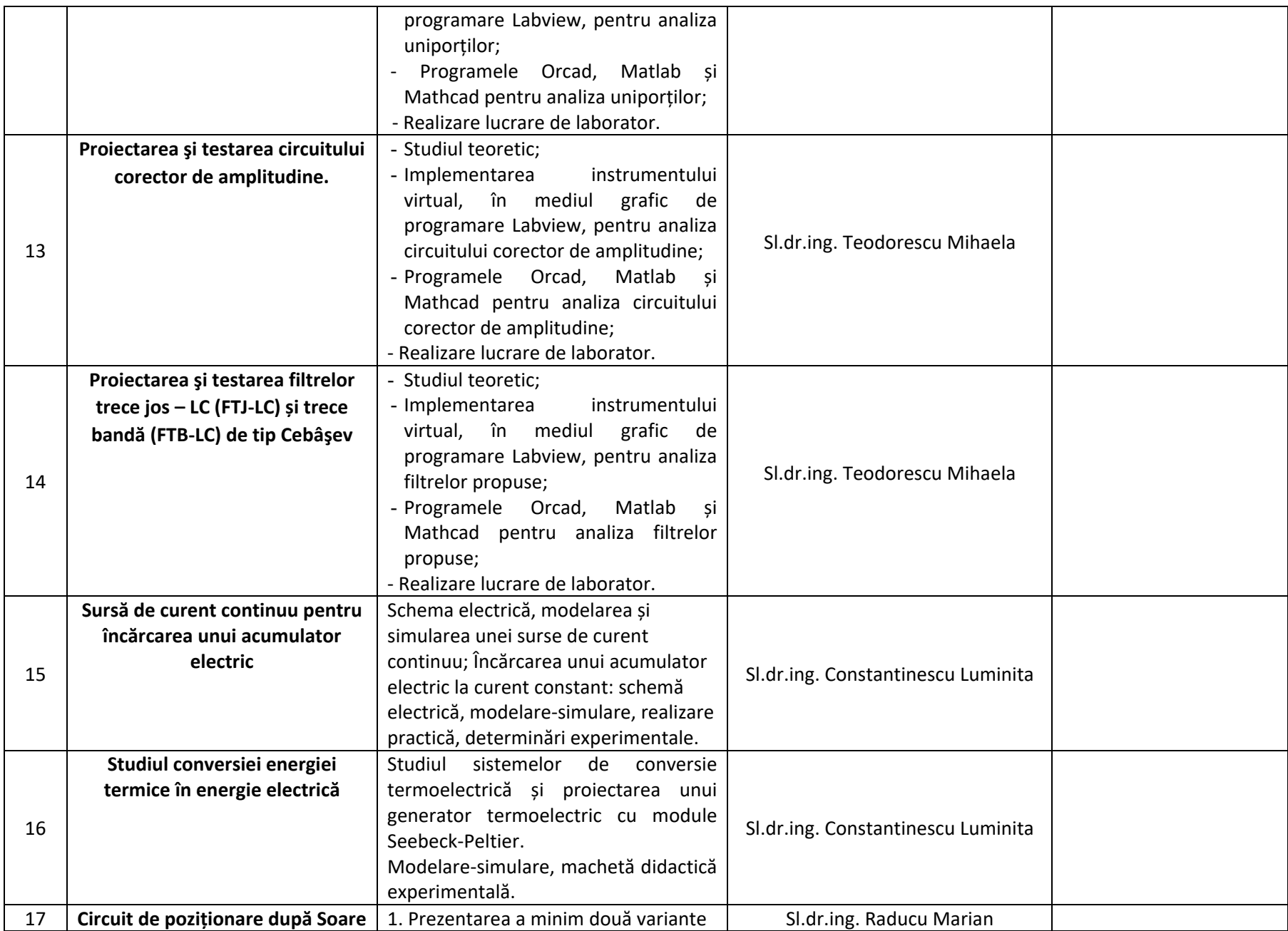

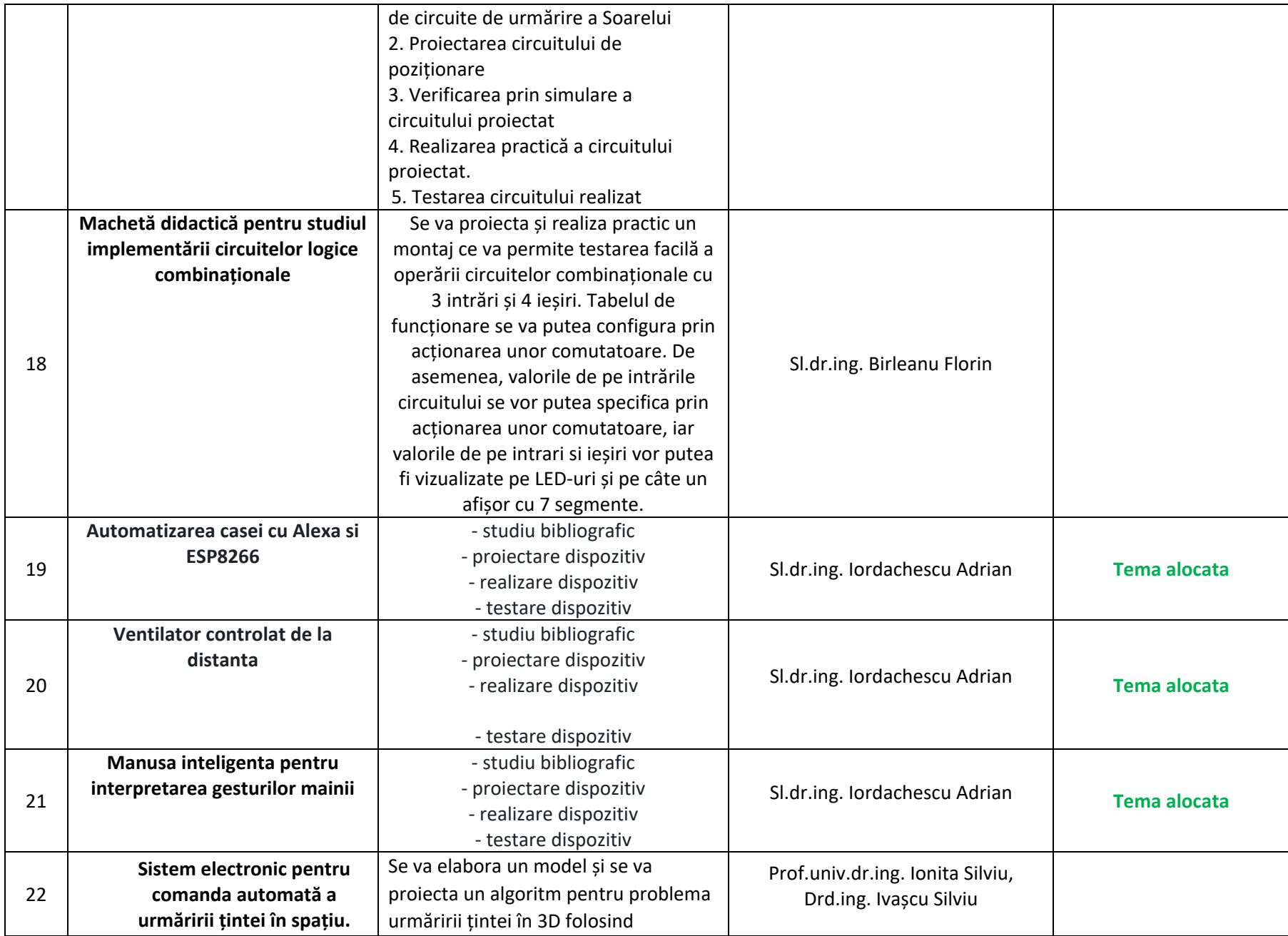

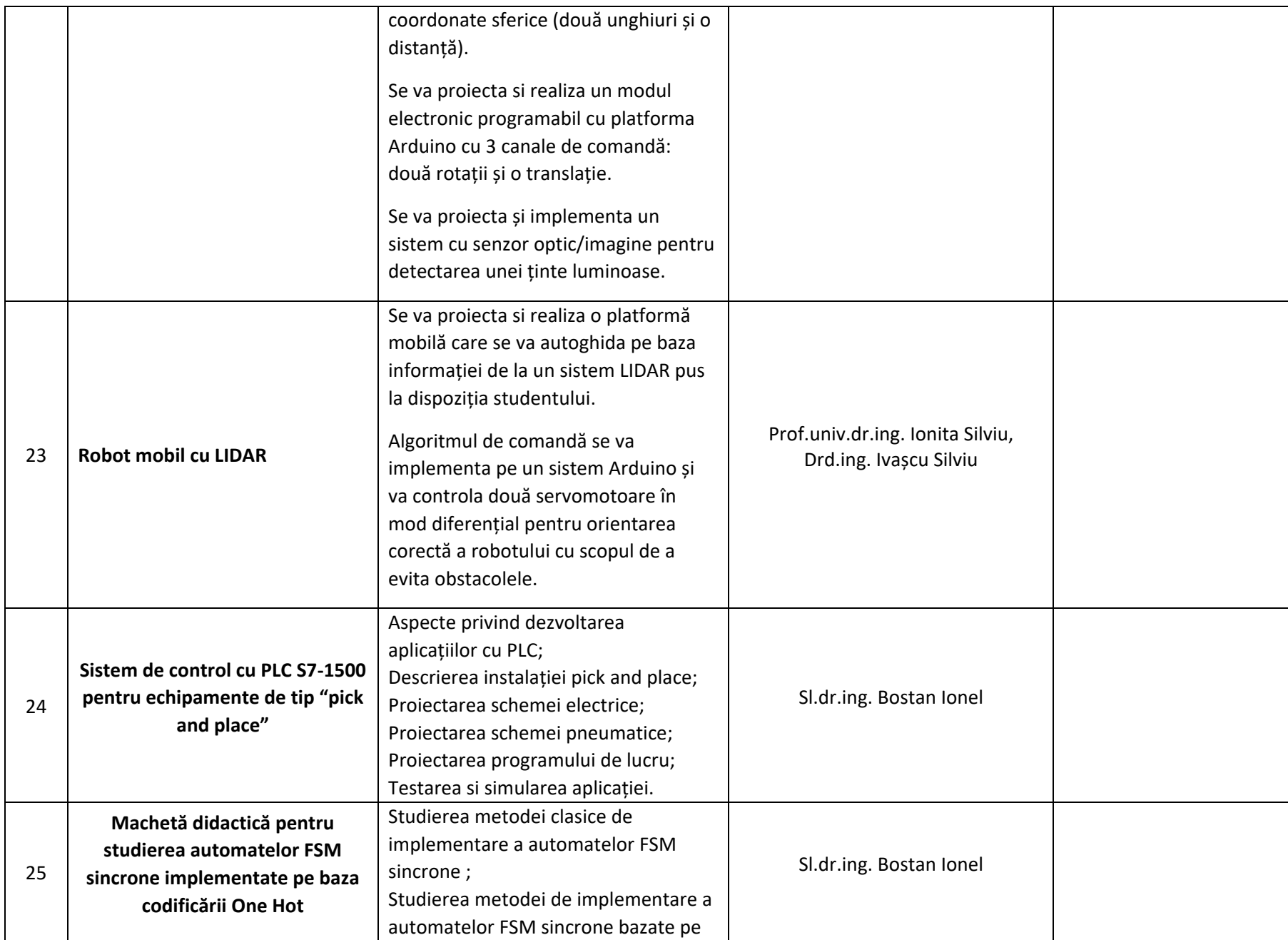

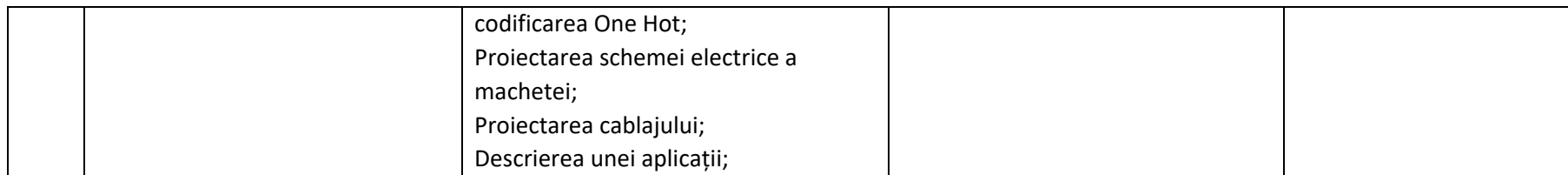